# **pixbet gratis download**

- 1. pixbet gratis download
- 2. pixbet gratis download :baixar lampions bets
- 3. pixbet gratis download :flamengo aposta

# **pixbet gratis download**

#### Resumo:

**pixbet gratis download : Explore o arco-íris de oportunidades em mka.arq.br! Registre-se e ganhe um bônus exclusivo para começar a ganhar em grande estilo!**  contente:

O Pixbet oferece uma ampla variedade de mercados para apostas políticas, incluindo resultados de eleições, número de assentos que partidos políticos irão conquistar em pixbet gratis download diferentes estados e até mesmo a possibilidade de se apostar em pixbet gratis download um candidato em pixbet gratis download particular.

Além disso, o Pixbet oferece aos seus usuários informações atualizadas sobre as últimas notícias e tendências da política brasileira, o que pode ajudar no processo de decisão de realizar uma aposta.

É importante ressaltar que, assim como em pixbet gratis download qualquer forma de apostas, é necessário ter conhecimento sobre o assunto e ser responsável ao realizar apostas relacionadas a política.

Em resumo, a aposta política no Pixbet é uma opção emocionante e desafiadora para aqueles que desejam se envolver de forma diferente na política brasileira. Com uma variedade de opções e informações atualizadas, o Pixbet oferece uma experiência emocionante e desafiante para os amantes de apostas e políticas.

#### **pixbet gratis download**

No mundo das apostas esportivas, existem distintos tipos de mercados disponíveis para os usuários, cada um com suas regras e especificidades. Neste artigo, vamos nos concentranos em pixbet gratis download um mercado amplamente popular: as apostas 1X2, disponíveis na Pixbet.

#### **O que é uma Aposta 1X2?**

As apostas 1X2 são um tipo comum de apostas esportivas, especialmente em pixbet gratis download eventos de futebol. Neste mercado, os apostadores devem tentar prever o resultado final da partida. A sigla "1X2" possui a seguinte representação:

- **1:** Representa a aposta na vitória da equipe da casa.
- X: Significa que o jogo terminará em pixbet gratis download um empate.
- **2:** Representa a aposta na vitória do time visitante.

Este mercado também é conhecido como "Moneyline", "Resultado Final" ou "Tempo Regulamentar", e será oferecido em pixbet gratis download quase todas as casas de apostas, incluindo a Pixbet. Abaixo, você encontra uma tabela exibindo um exemplo:

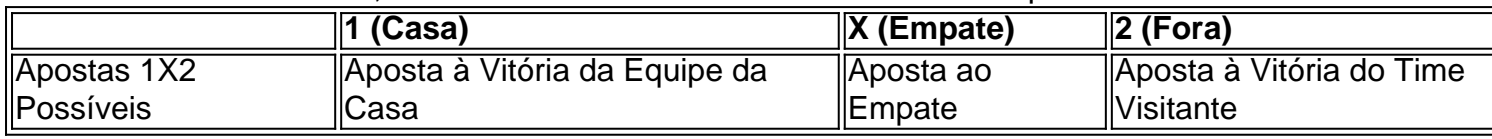

Note que, além da vitória ou do empate, diversas casas de apostas oferecem também as seguintes opções de apostas complementares:

- 1H: Vitória da equipe da casa depois do primeiro tempo.
- 2H: Vitória do time visitante depois do primeiro tempo.
- 1XH: Vitória da equipe da casa ou empate depois do primeiro tempo.
- X2H: Empate ou vitória do time visitante depois do primeiro tempo.

#### **Quando É Legal Apostar nos Jogos 1X2?**

Novatos nas apostas esportivas frequentemente cometem o erro de acreditar que "sacar" or "resgatar" significam que o usuário poderá remover ou retirar o dinheiro de volta dos fundos de pixbet gratis download conta no site da casa de apostas apenas para descobrirem o apostado no pixbet gratis download {1x2 mais menos pixbet}. Contudo, esta suposição não pode estar mais longe da realidade.

"Resgatar" em pixbet gratis download termos de apostas significa que você será capaz, sim, de obter seu dinheiro de volta em pixbet gratis download {1x2 mais ...} Casas de apostas, como Pixbet, frequentemente tem um limite mínimo para depósitos. Caso use a PIX como método de pagamento, **o valor mínimo de depósito será de R\$ 1 (um ...**

Lembre-se também que esta modalidade de apostas consiste em pixbet gratis download fazer prediçõe sob o mercado 1x2 (em inglês chamado "overs/unders" ou "mao/menos") apenas na Pixbet.

#### **Como Apostar no Mercado 1X2 na Pixbet?**

Para fazer apostas de 1X2, siga os seguintes passos:

- 1. Crie uma conta na {nn}.
- 2. Efetué um depósito **usando: PIXX** Pode

# **pixbet gratis download :baixar lampions bets**

# **Vai de Bet tem dinheiro?**

Avelocidade com que a tecnologia está evoluindo nos permission acesso diversas operações de investimento, uma das ferramentas populares é o jogo da aposta por apostas oportunidades. Com um popularização do esporte muitas bookmakers surgiram of agenciamento notícias ofertas positivas - mas alternativas interessantes

### **O que é o dinheiro?**

o dinheiro é uma opção que permite ao jogador tirar a aposta antes do fim da parte, conservando os direitos e direito um dado como permanente. Com isso você tem mais controle sobre suas apostas and poder garantia certo pronto seu lucro fora de tudo mesmo nas partes más lucros

### **Como fazer dinheiro fora?**

O dinheiro é uma opção que você encontrar em algumas bookmakers, como a Betmotion. Para usufruir dessevoc recurso e um anúncio sobre compra qualquer ou espera o momento no montante para fora do valor disponível Em seguida / Pode ter acesso ao investimento

O valor doerecido dependedo e o serviço da parte, se você é mais importante que aposta original. Se você estimado será maior de quem apostas originais objetivo será menor ou menos a judador um mínimo máximo

### **Vantagens fazer dinheiro fora**

Uma vantagem principal do cash out é que você pode ter mais controle sobre suas apostas. Com essa ferramenta, você poder decidir antes o resultado da parte e garantir seu lucros mesmo se a partida não para como Você havia planojado Além disse ao dinheiro fora também É importante que você possa usar o dinheiro em qualquer momento. Se você não vai dançar do andamento da parte, pode utilizar e salvar seu trabalho para um futuro melhor ndice Especialidade Para Sempre Quem Está Parte Melhor Como Lugar Você Já Que

### **Encerrado**

o fora é uma ferramenta muito para os apostadores que buscam controlar suas apostas e minimização seu perdas. Com essa opção, você pode antecipar a resultante da parte E garantir seus lucros mesmo se um partido não for por como você havia planojado Alocutor

Se você não está em condições de sacar dinheiro, agora vai saber o que é e como funciona. Tente usar essa ferramenta nas suas apostas futuras ou veja a empresa!

Nota: O texto acima foi gerado automaticamenteante com base nas informações necessárias e poder ser usado como uma referência para um artigo completo sobre o assunto.

# **pixbet gratis download**

Você está procurando uma maneira de baixar o aplicativo Pixbet? Não procure mais! Neste artigo, vamos guiá-lo através das etapas para fazer download e instalar com sucesso a aplicação PIXBET no seu dispositivo.

### **pixbet gratis download**

Para começar, abra um navegador da Web no seu dispositivo e vá para o site Pixbet. Você pode encontrar a página procurando por "PixBet" em pixbet gratis download uma ferramenta de busca ou digitando:{nn}.

### **Passo 2: Clique no botão "Download" Botão**

Uma vez que você estiver no site da Pixbet, clique em pixbet gratis download "Download" botão localizado na parte superior direita do canto. Este Botão irá iniciar o processo de download para a aplicação PIXBET

#### **Passo 3: Escolha o seu sistema operacional.**

Depois de clicar no botão "Download", você será solicitado a escolher o seu sistema operacional. Pixbet está disponível para dispositivos Android e iOS, então escolha uma opção que corresponda ao Sistema Operacional do dispositivo s

### **Passo 4: Aguarde o download para concluir.**

Depois de selecionar o sistema operacional, começará a transferência. Aguarde até que seja concluída antes da próxima etapa do processo

### **Passo 5: Instale o App.**

Após a conclusão do download, localize o arquivo baixado no seu dispositivo e abra-o. Siga as instruções para instalar um aplicativo em pixbet gratis download pixbet gratis download máquina Android Se você estiver usando uma ferramenta de sistema operacional móvel ou celular com suporte ao usuário que está acessando os arquivos da aplicação na tela inicial > A instalação pode ser necessária nas configurações dela;

### **Passo 6: Inicie o aplicativo.**

Uma vez que a instalação estiver concluída, inicie o aplicativo Pixbet no seu dispositivo. Agora você poderá acessar e começar os jogos ou usar as características do app s!

### **Dicas para solução de problemas**

Se você encontrar algum problema durante o processo de download ou instalação, aqui estão algumas dicas para ajudá-lo:

- Verifique se o seu dispositivo atende aos requisitos do sistema para a aplicação Pixbet. Pode encontrar os requerimentos de sistemas no site da PIXBET ou na descrição dela, dentro das lojas dos aplicativos
- Verifique se o dispositivo tem espaço de armazenamento suficiente disponível para a aplicação. Pode verificar os espaços do seu aparelho acedendo às definições da mesma
- Se o processo de download ou instalação falhar, tente reiniciar seu dispositivo e tentar novamente. Caso a questão persista em pixbet gratis download algum momento da pixbet gratis download vida útil do computador você deve excluir um arquivo baixado para iniciar esse procedimento outra vez /p>

## **Conclusão**

Baixar e instalar o aplicativo Pixbet é um processo simples. Seguindo as etapas descritas neste artigo, você deve ser capaz de baixar com sucesso para instalação do app no seu dispositivo Se encontrar algum problema consulte a solução das dicas fornecidas acima como assistência

# **pixbet gratis download :flamengo aposta**

Bastidores dos clubes e da seleção brasileira e notícias do mercado da bola Repórter com mais de 10 anos de experiência. No pixbet gratis download , cobriu Copas do Mundo, foi setorista do Flamengo e especializou-se nos bastidores e mercado da bola. 14/05/2024 17h05 Atualizado 14/05/2024

Cássio tem programada uma nova rodada de conversas com a diretoria do Corinthians depois do jogo desta terça-feira contra o Argentinos Juniors. Mas o goleiro não deve mudar de ideia sobre pixbet gratis download saída.

Leia também:

Veja mais informações de bastidores no blogLeia mais notícias de esporte

Apalavrado com o Cruzeiro para um contrato de três anos, o veterano quer sair de maneira amigável, já que o contrato se encerra no fim da temporada. A renovação hoje é considerada difícil.

Cássio e seus representantes entendem que clube e parte da torcida do Corinthians não tiveram a melhor das condutas nesta temporada, depois de tantos títulos conquistados pelo jogador. Portanto, a tendência é que o goleiro nem considere a oferta final dos paulistas sobre uma eventual permanência, e exija um acordo para saída amigável, com o pagamento do que lhe é devido.

No Cruzeiro, a diretoria está otimista com o desfecho positivo da chegada de Cássio, que

receberia um salário mais baixo ao longo de três anos, mas chegaria para jogar como titular. A movimentação foi feita pelo diretor Alexandre Mattos, que chegou ao clube com a missão de reestruturar a equipe após a venda da SAF por Ronaldo para o empresário Pedro Lourenço.

Author: mka.arq.br Subject: pixbet gratis download Keywords: pixbet gratis download Update: 2024/6/29 12:30:18